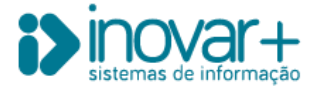

## **Formação**

## **Entrega da Conta de Gerência** *e-learning*

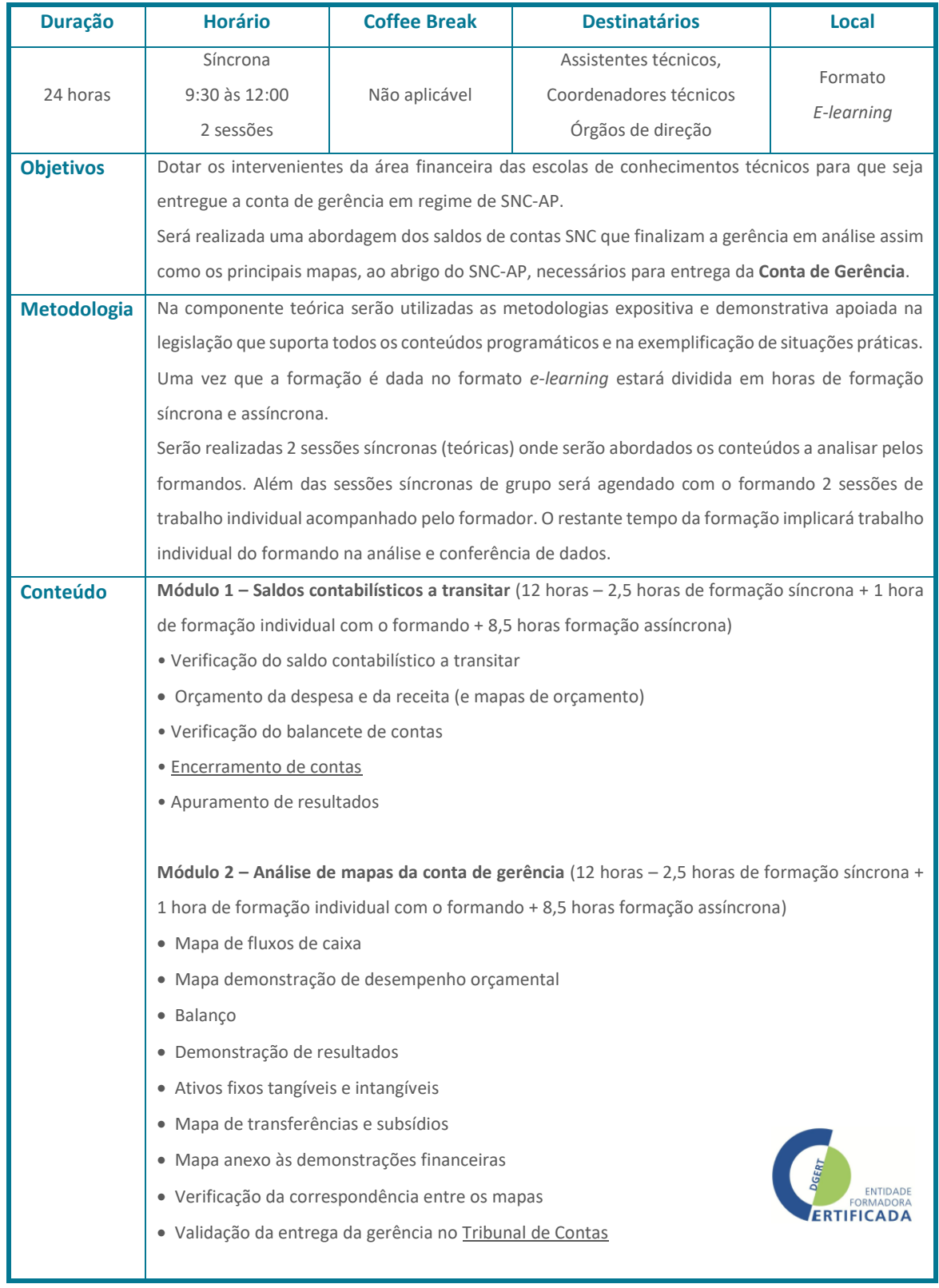